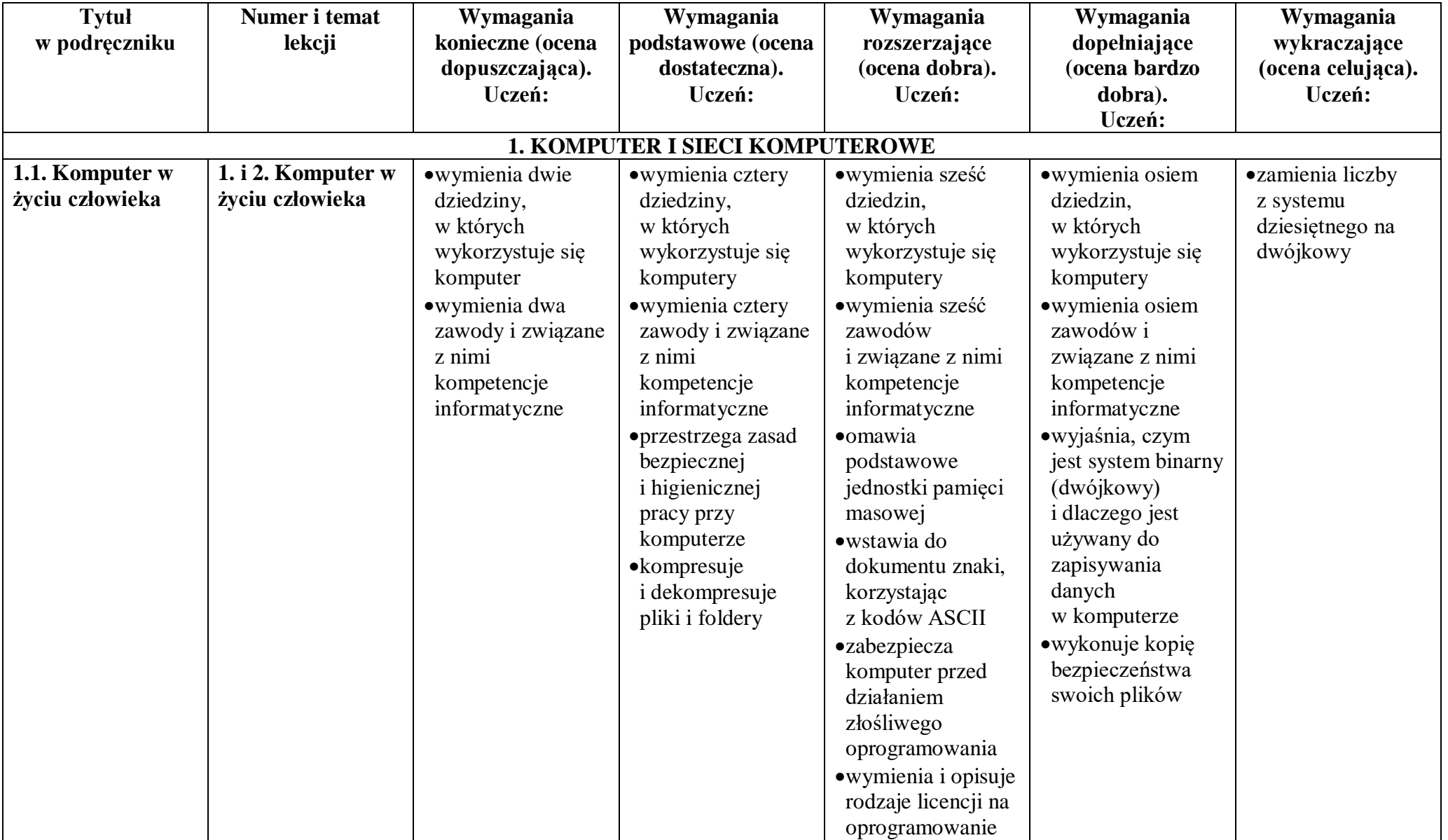

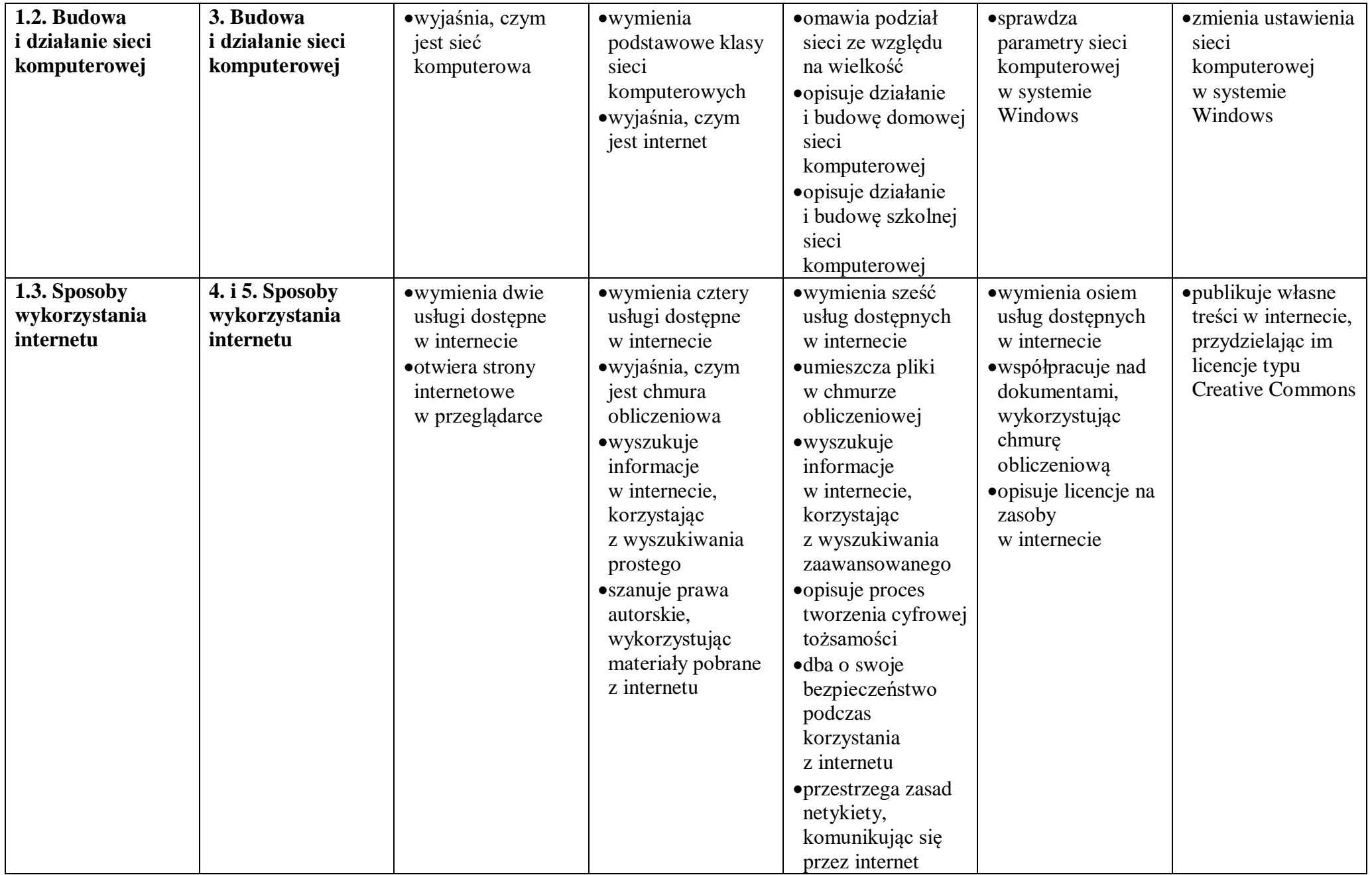

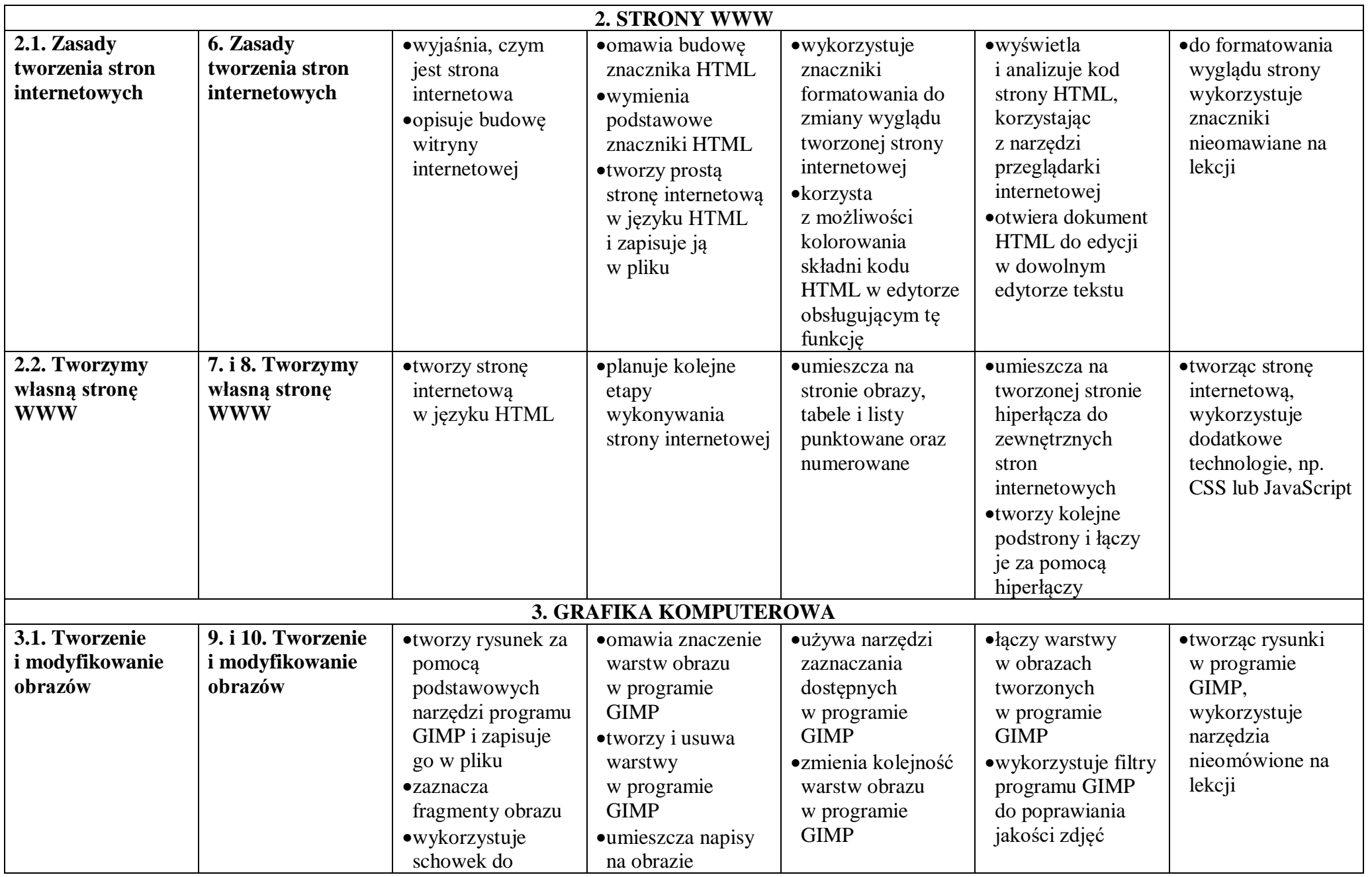

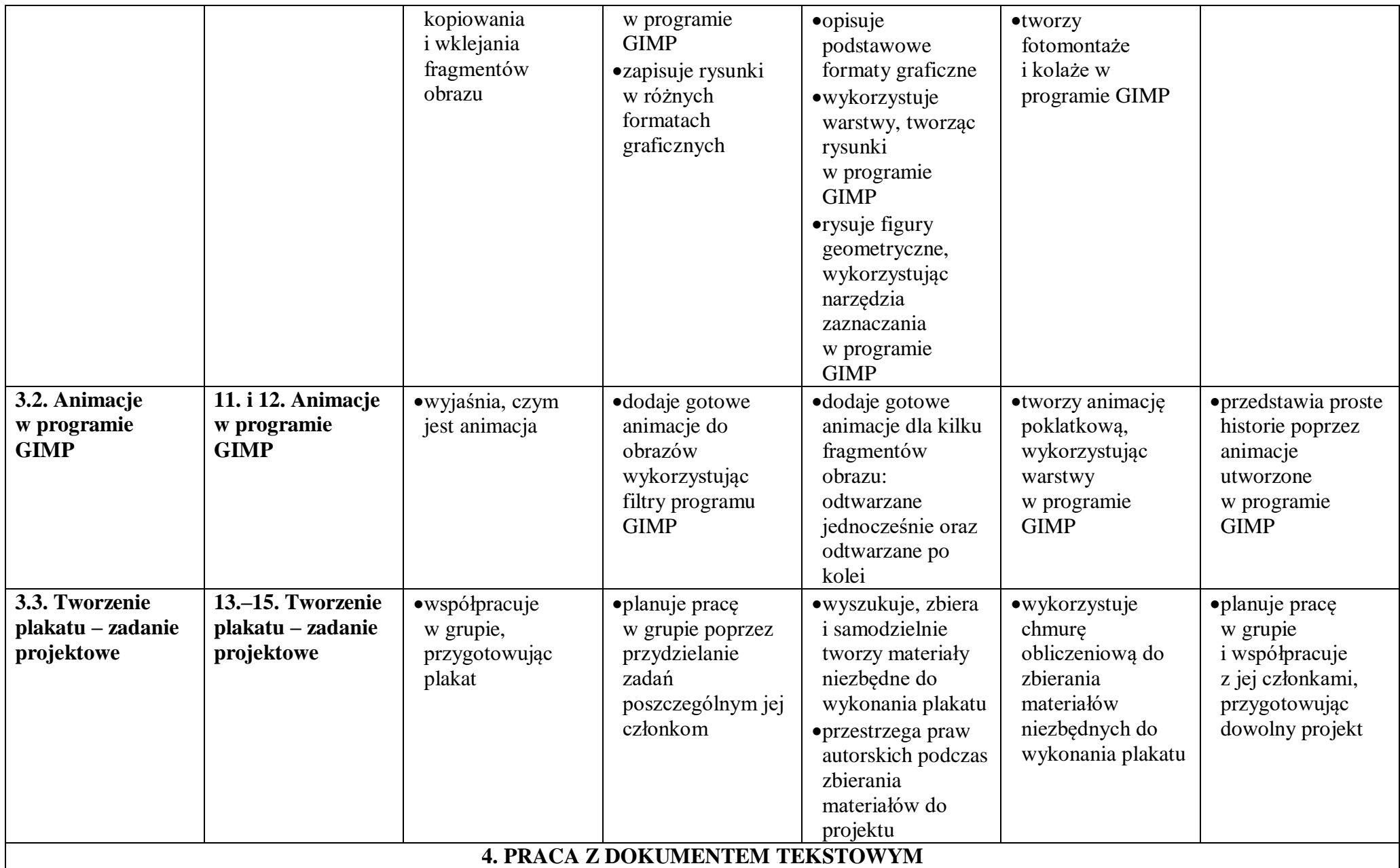

## 5 Informatyka

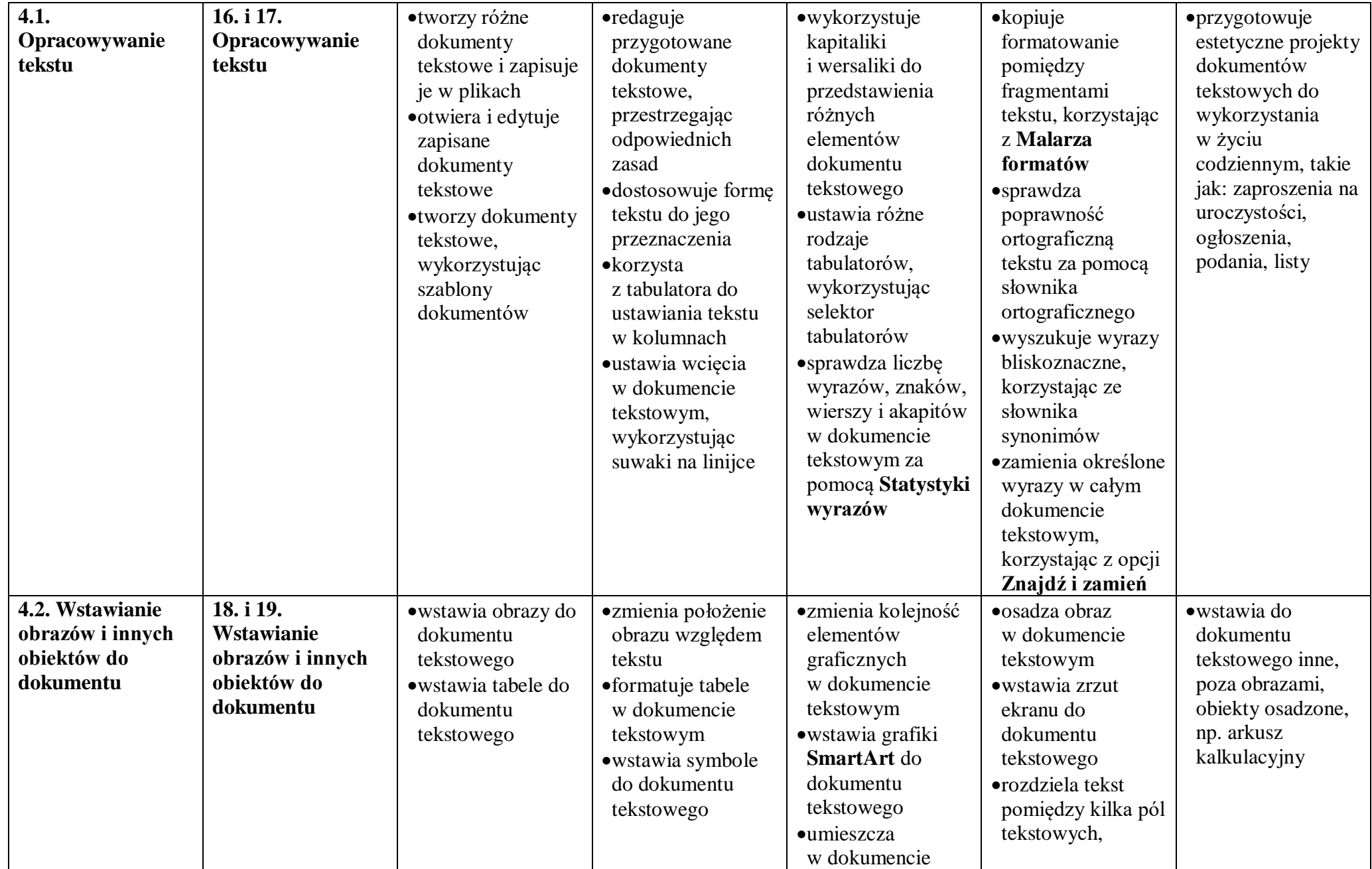

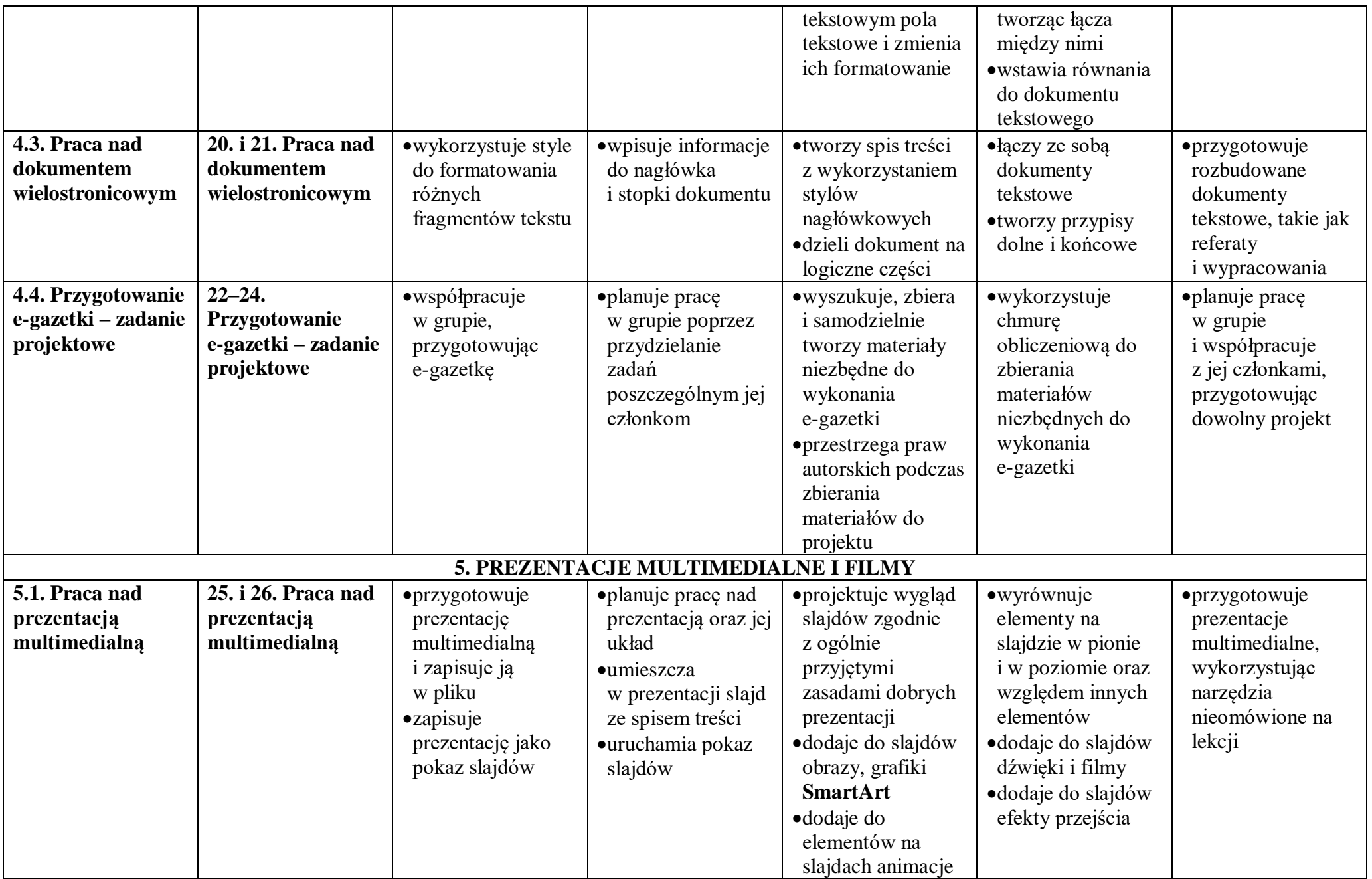

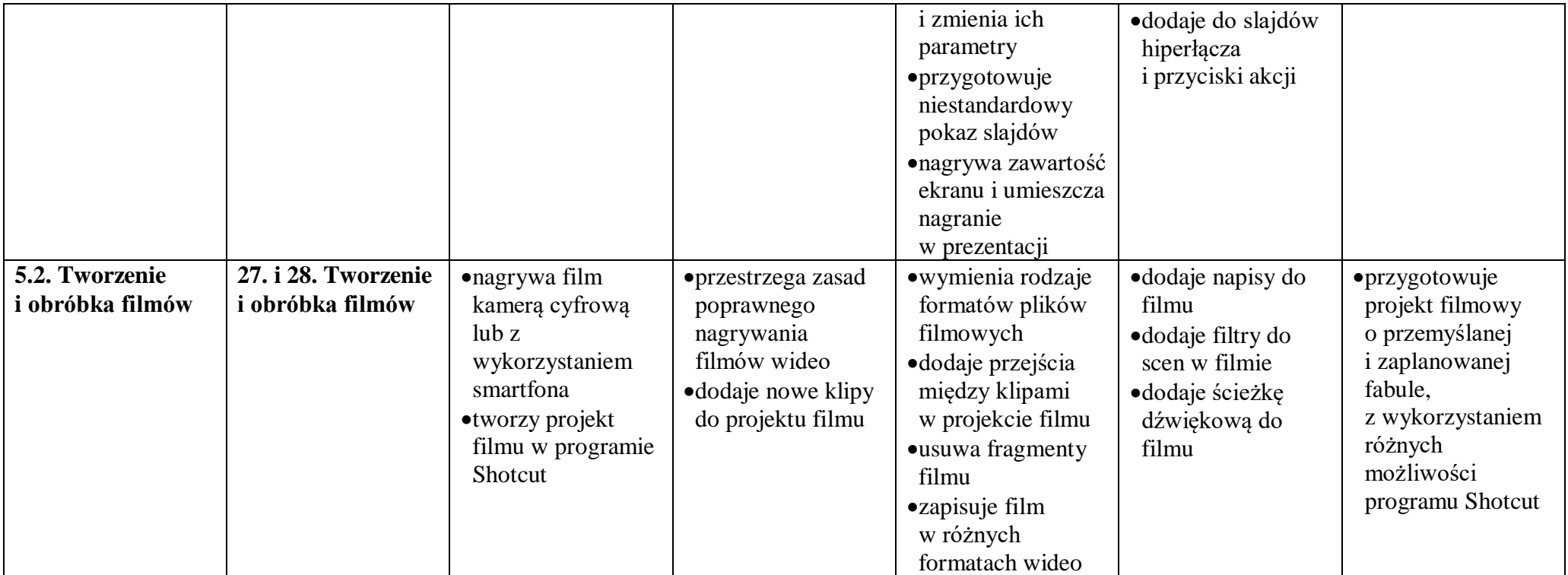